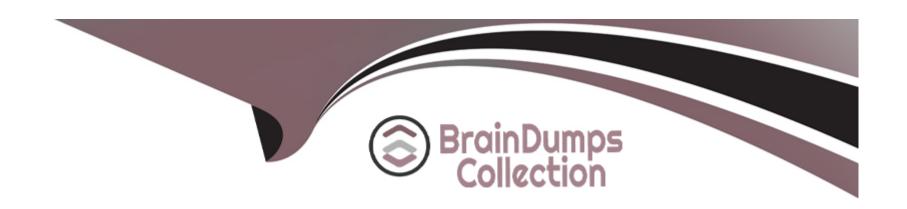

# Free Questions for C\_LUMIRA\_24 by braindumpscollection

Shared by Blair on 29-01-2024

For More Free Questions and Preparation Resources

**Check the Links on Last Page** 

### **Question 1**

#### **Question Type:** MultipleChoice

Which of the following layout elements are available when

you select Board as Story page?

#### **Options:**

- A- Shapes
- **B-** Pictogram
- **C-** Input Controls
- **D-** Templates

#### **Answer:**

C

## **Question 2**

**Question Type:** MultipleChoice

| You defined a Boolean interface property for your composite. |
|--------------------------------------------------------------|
| Which of the following component properties do you use?      |
|                                                              |
|                                                              |
| Options:                                                     |
| A- Visible                                                   |
| B- Bottom margin                                             |
| C- CSS style                                                 |
| D- Text                                                      |
|                                                              |
| Answer:                                                      |
| A                                                            |
|                                                              |
|                                                              |

# **Question 3**

**Question Type:** MultipleChoice

Which of the following use SAP HANA as part of system landscape?

| Options:                                                   |  |  |
|------------------------------------------------------------|--|--|
| A- SAP Lumira Desktop                                      |  |  |
| B- SAP Lumira Server                                       |  |  |
| C- SAP Lumira Cloud                                        |  |  |
| D- All of the above                                        |  |  |
|                                                            |  |  |
| Answer:                                                    |  |  |
| В                                                          |  |  |
|                                                            |  |  |
|                                                            |  |  |
| Question 4                                                 |  |  |
| Question Type: MultipleChoice                              |  |  |
| Which of the following chart type in Lumira is not used to |  |  |
| perform comparison on the values?                          |  |  |
|                                                            |  |  |
|                                                            |  |  |
|                                                            |  |  |

| A- Bar Chart                                        |  |  |
|-----------------------------------------------------|--|--|
| B- Pie, Donut Chart                                 |  |  |
| C- Radar Chart                                      |  |  |
| D- Area Chart                                       |  |  |
| E- Heat map                                         |  |  |
|                                                     |  |  |
| Answer:                                             |  |  |
| В                                                   |  |  |
|                                                     |  |  |
| Question 5                                          |  |  |
| Question Type: MultipleChoice                       |  |  |
|                                                     |  |  |
| Which of the following is default chart type in SAP |  |  |
| Lumira?                                             |  |  |
|                                                     |  |  |
|                                                     |  |  |
| Options:                                            |  |  |
|                                                     |  |  |
|                                                     |  |  |

| A- Bar Chart                                                |
|-------------------------------------------------------------|
| B- Area Chart                                               |
| C- Heat map                                                 |
| D- Donut chart                                              |
|                                                             |
| Answer:                                                     |
| В                                                           |
|                                                             |
| Question 6                                                  |
| uestion Type: MultipleChoice                                |
| When you create a data visualization in SAP Lumira, you use |
| Save As option to save the visualization on?                |
|                                                             |
|                                                             |
| Options:                                                    |
| A- Local                                                    |
|                                                             |

| B- SAP Lumira Cloud                                           |  |
|---------------------------------------------------------------|--|
| C- SAP Lumira Edge Server                                     |  |
| D- SAP BI                                                     |  |
| E- All of the above                                           |  |
|                                                               |  |
| Answer:                                                       |  |
| E                                                             |  |
|                                                               |  |
|                                                               |  |
| Question 7                                                    |  |
| Question Type: MultipleChoice                                 |  |
|                                                               |  |
| You want to add a new calculated measure to data set acquired |  |
| in SAP Lumir                                                  |  |
| a. Which tab you can use to achieve this?                     |  |
|                                                               |  |
|                                                               |  |
| Options:                                                      |  |
|                                                               |  |
|                                                               |  |

- A- Prepare
- **B-** Visualize
- C- Compose
- D- Share

#### Answer:

Α

### To Get Premium Files for C\_LUMIRA\_24 Visit

https://www.p2pexams.com/products/c\_lumira\_24

### **For More Free Questions Visit**

https://www.p2pexams.com/sap/pdf/c-lumira-24

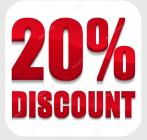